# **HIKVISION**

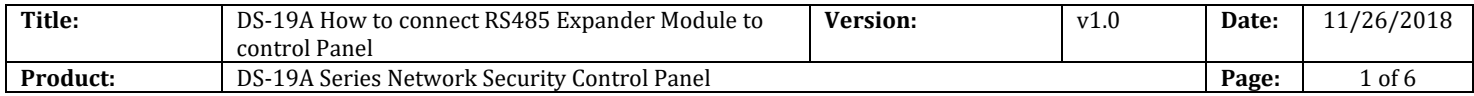

#### **Preparation**

- 1. DS-19A08-BNG Security Control Panel
- 2. RS485 Expander module, Eight-zone Input expander module DS-PM-RSI8

### **How to connect RS485 Expander Module to control Panel**

**1. Find the port for RS485 Expander Module. RS485 Expander Module & Keypad use same RS485 port.**

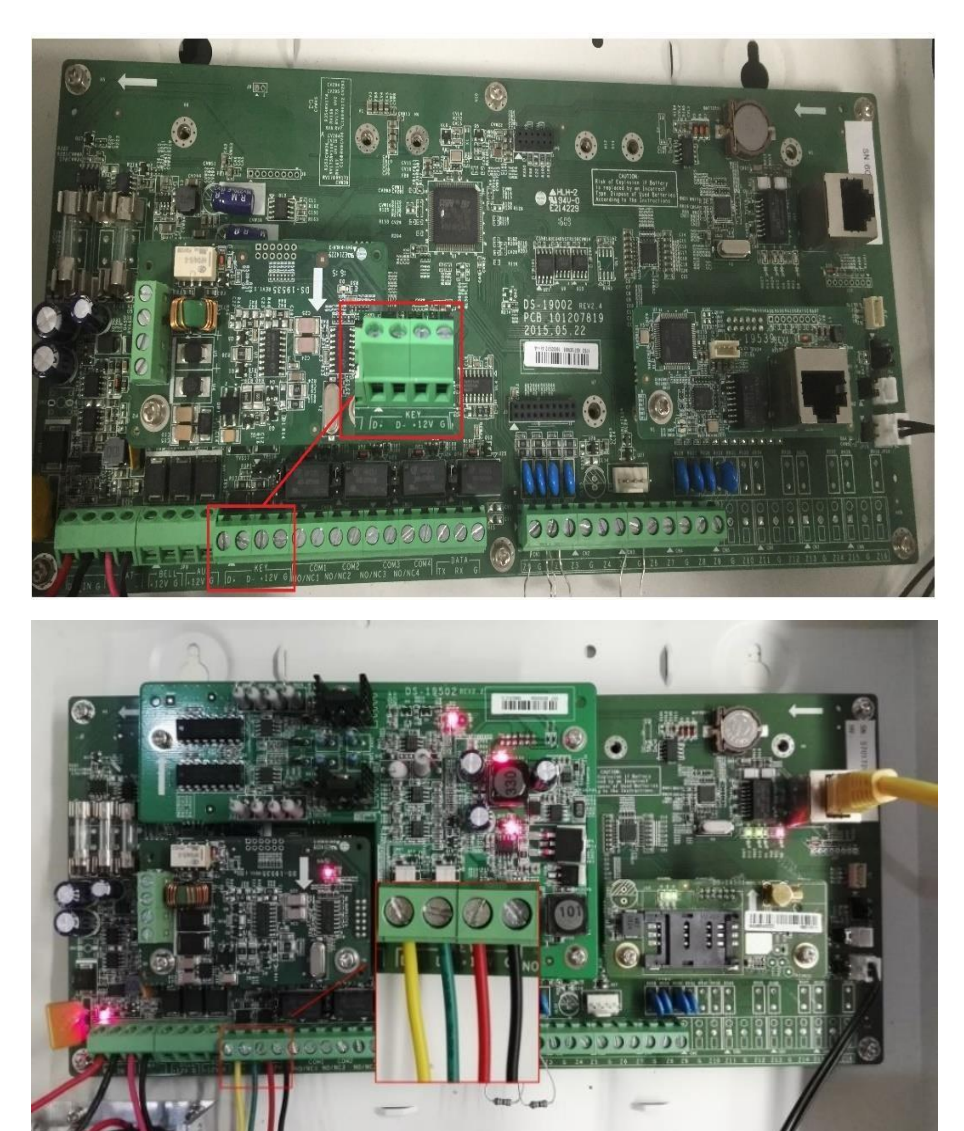

© Hangzhou Hikvision Digital Technology Co.,Ltd. All Rights Reserved. No.555 Qianmo Road, Binjiang District, Hangzhou 310052, China • Tel: +86-571-8807-5998 • Fax: +1 909-595-0788 E-Mail: [support@hikvision.com](mailto:support@hikvision.com) • [www.hikvision.com](http://www.hikvision.com/)

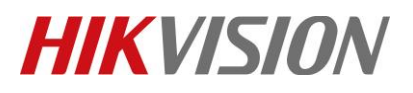

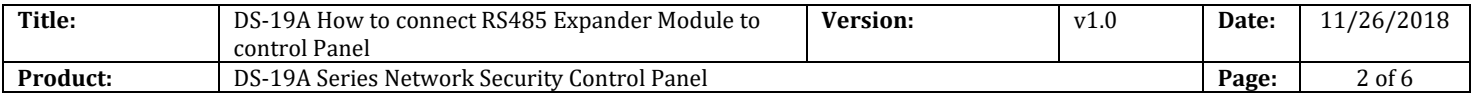

#### **2. RS485 Expander Module Connection Type and DIP address.**

1) If you have **more than one keypad or RS485 expander module**, the connection like below,

all Expander module connection length should not be greater than 1200m

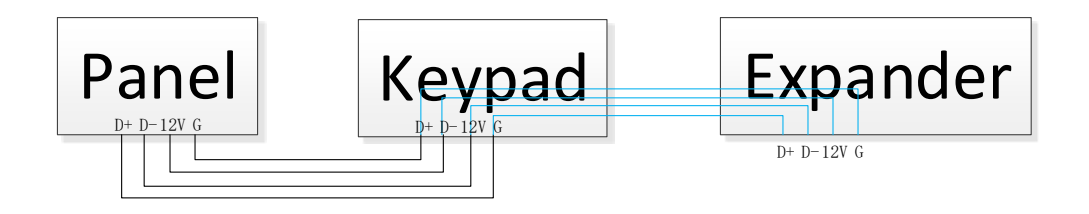

2) Then change the DIP address as below, every Expander module need **different DIP address**.

DIP address 0 is for global keypad. RS485 Expander module can use other address.

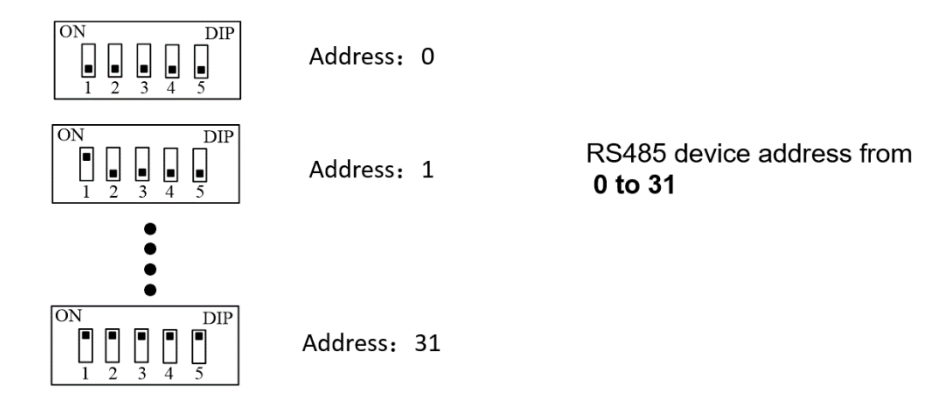

#### **3. Connect RS485 Expander Module to control panel.**

- 1) Power off the control panel.
- 2) Connect RS485 expander module to control panel.
- 3) Change the expander module DIP address, every expander module need **different DIP**

**address**. DIP address from **1-31**. Eight-zone Input expander module address is 3 as below.

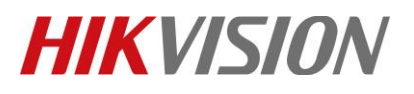

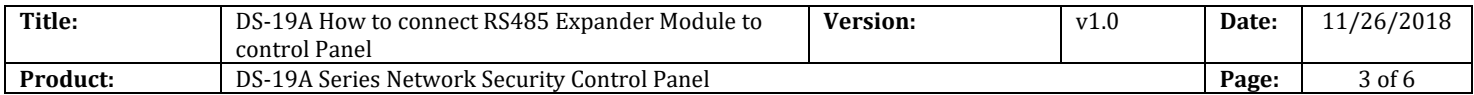

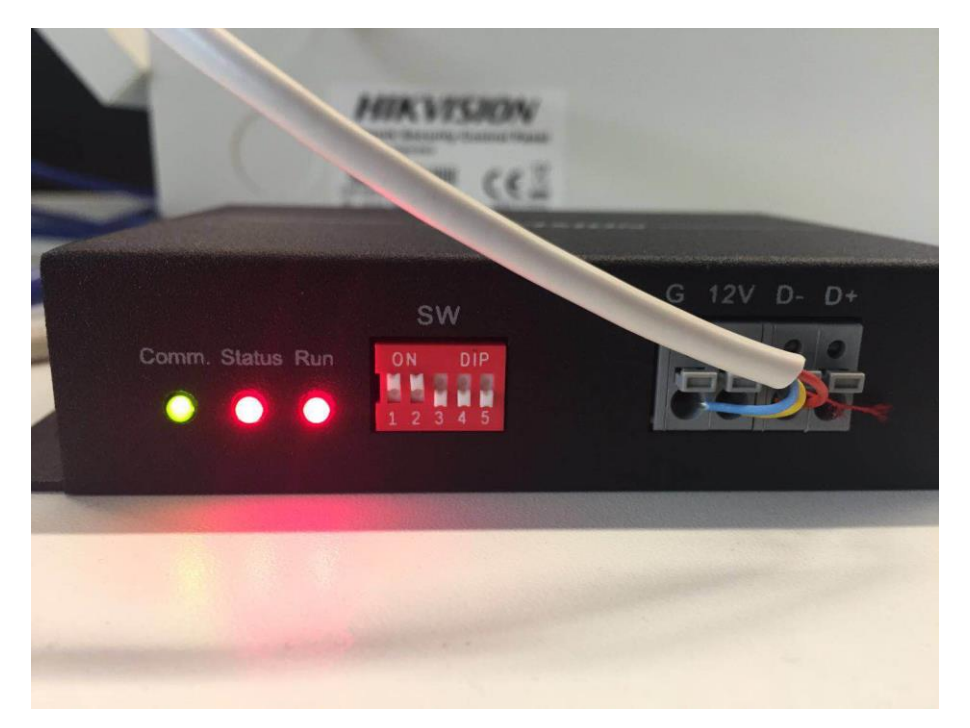

- 4) Power up the panel.
- 5) Comm. Light Green flash means 485 communication normal; Status light keep on Red means

Zone  $&$  Tamper normal; Run light keep on  $Red$ , means device normal.

#### **4. Check the Expander module Status in iVMS-4200**

- 1) Open Status---Module Information
- 2) Select Module Type---Zone
- 3) Check the Module status and address.

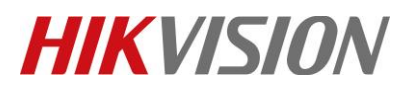

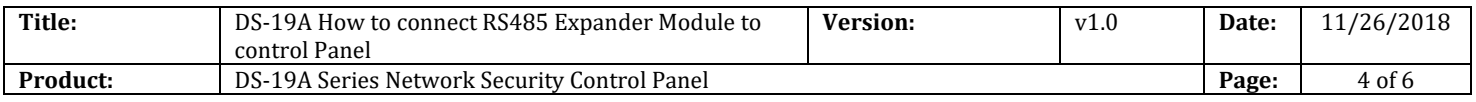

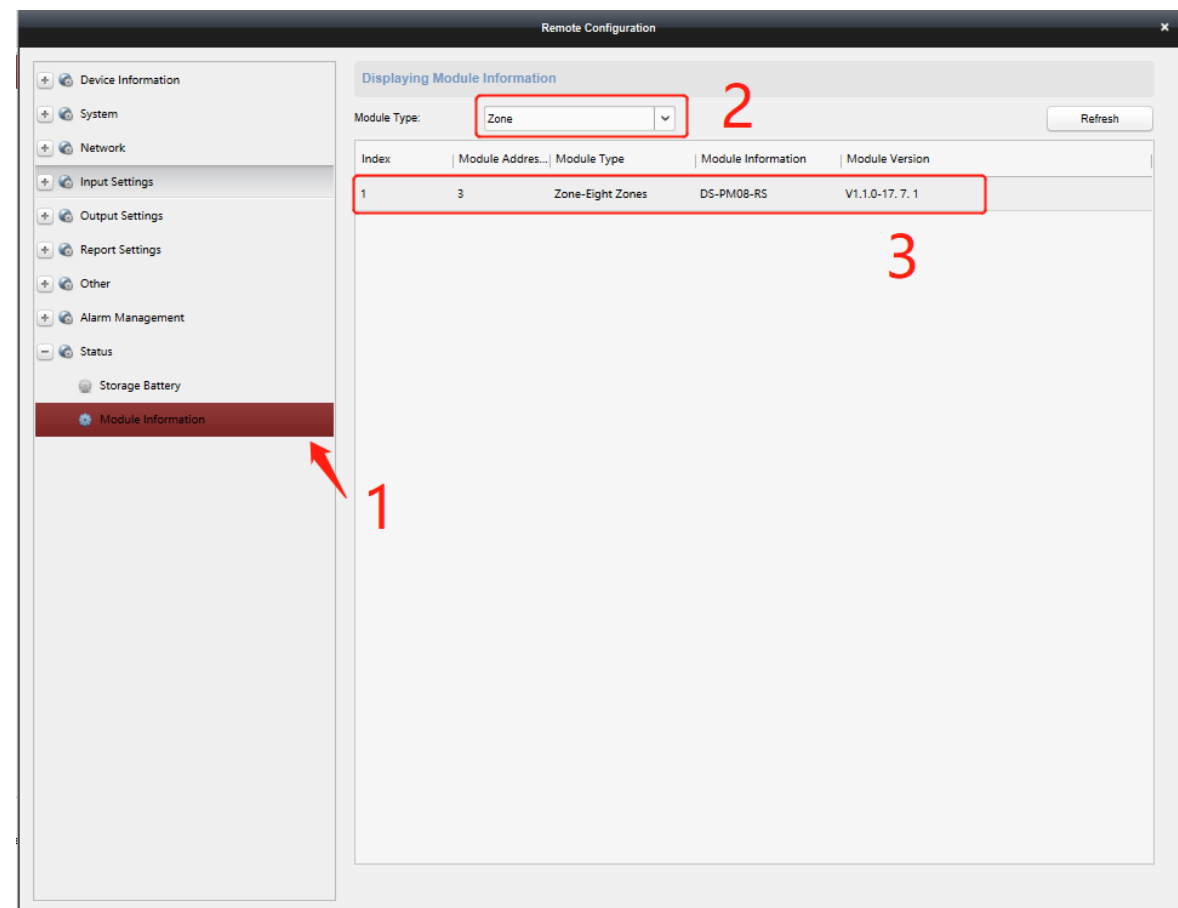

### **5. Check the zone address in iVMS-4200**

- 1) Open Input Settings---Zone---Zone module
- 2) Check the Expander module corresponds to the Zone address.
- 3) Eight-zone Expander module address 3 corresponds to the Zone 9---Zone16 as below.

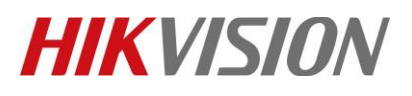

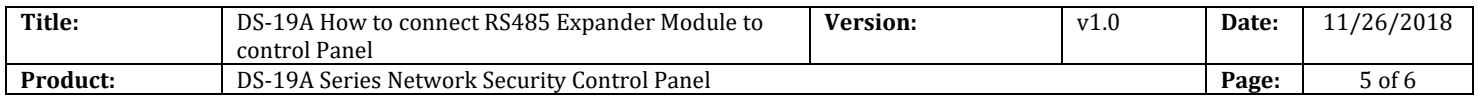

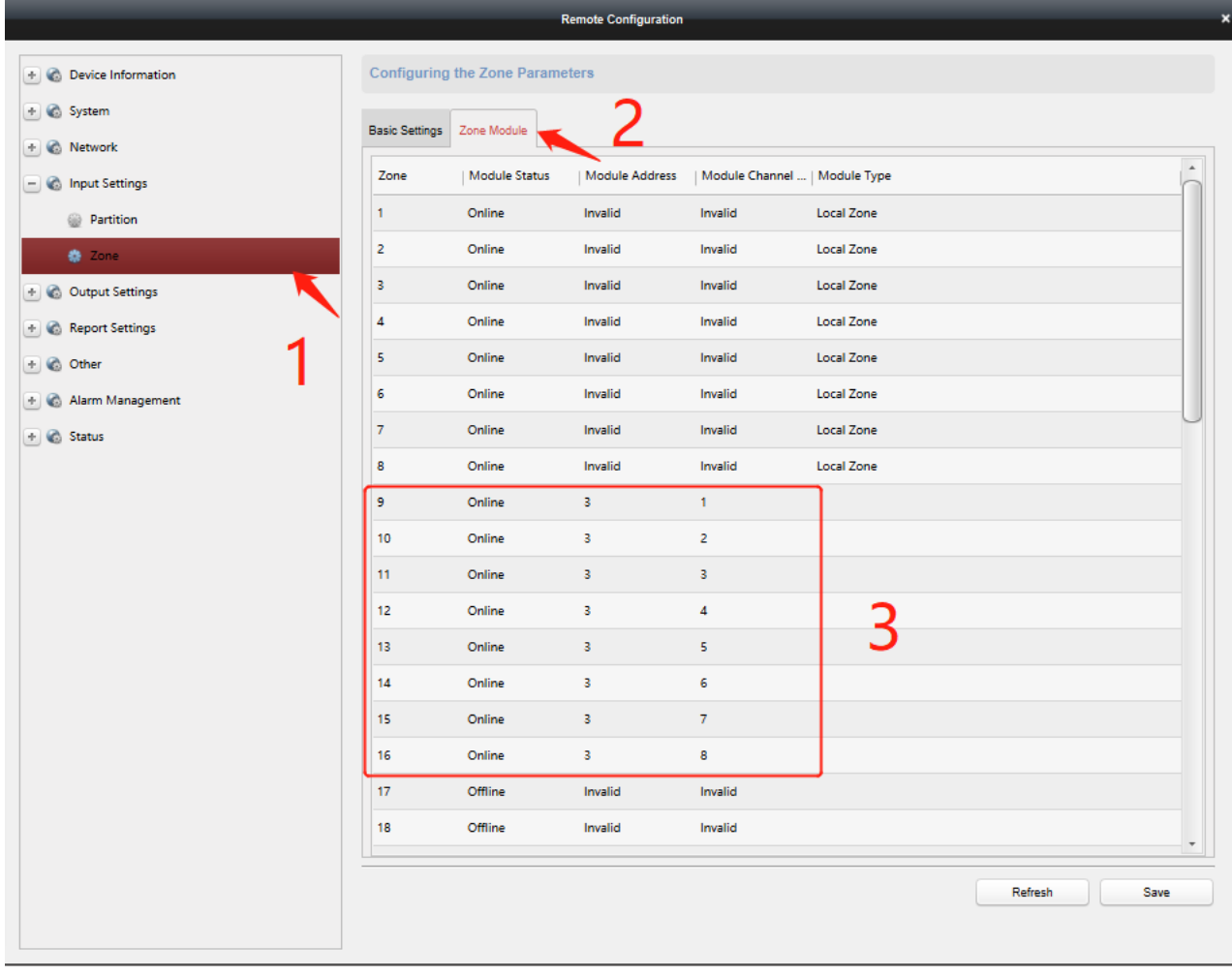

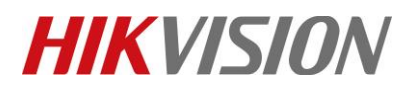

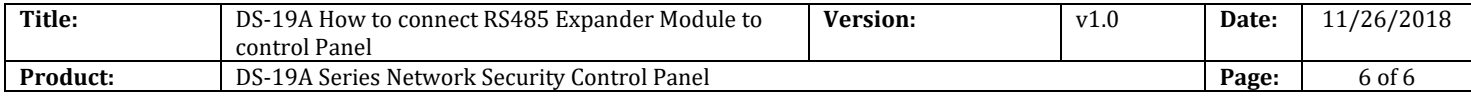

## **First Choice for Security Professionals** *HIKVISION* **Technical Support**